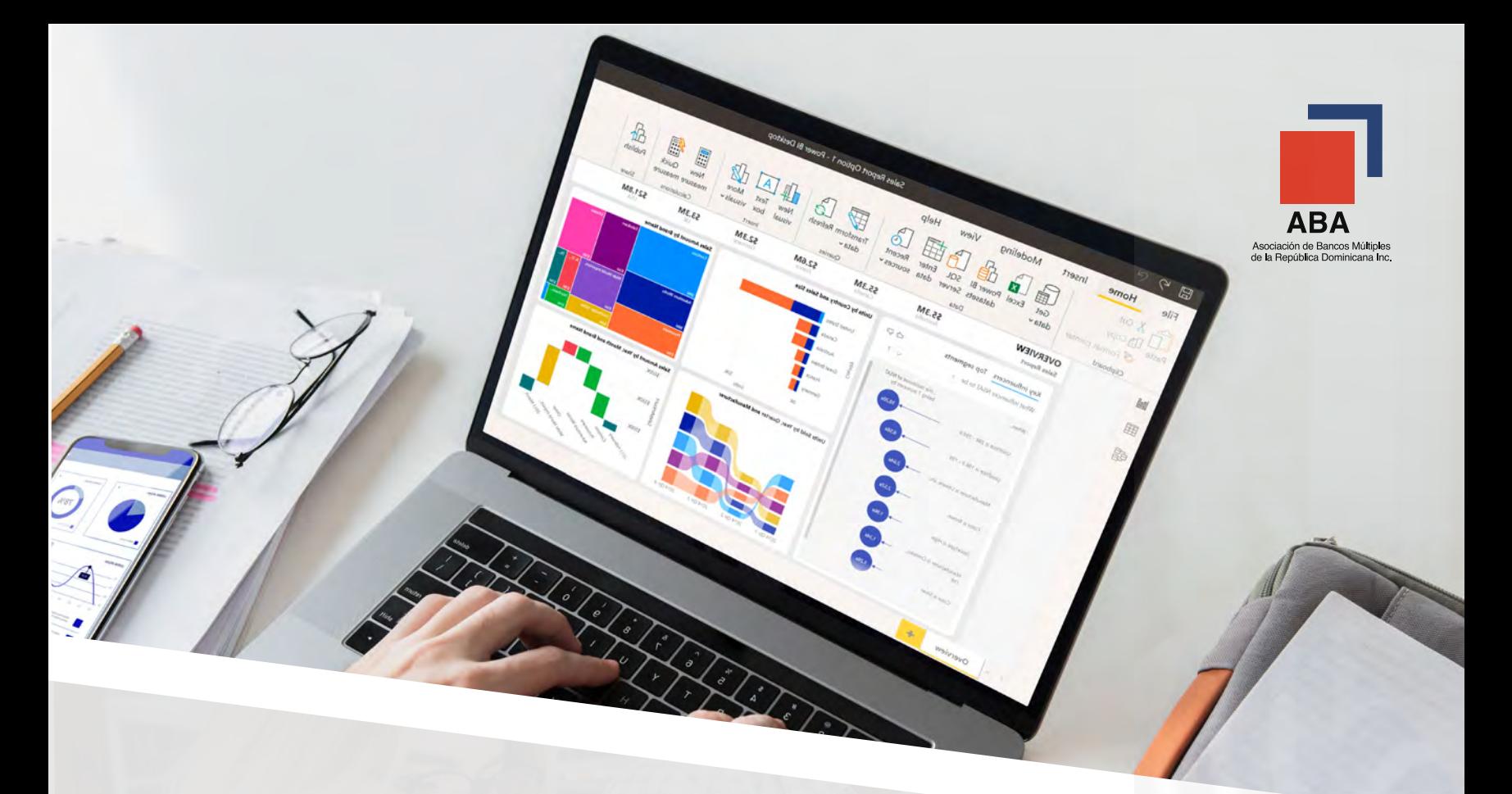

# Power BI Completo **Curso**

Los datos solo tienen un valor real cuando se presentan en un formato adecuado para ser analizados: se hacen accesibles para las personas que los necesitan, cuando los necesitan.

Nuestro curso te ayudará a dar sentido a la inmensa cantidad de datos que se generan hoy en día, a darles valor para mejorar en tu toma de decisiones y crecer profesionalmente.

Está diseñado para que puedas comprender y aplicar los conceptos y técnicas importantes que se usan Power BI Desktop: pasar de visualizaciones simples a complejas y combinarlas en dashboards interactivos.

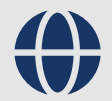

Modalidad: 100% virtual

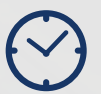

Lunes y miércoles 6:00 PM a 8:00 PM

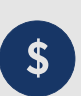

Inversión: US\$500

Del 08 de julio al 07 de agosto 2024

## Contenido del curso

### I. Introducción a Power BI

Conceptos, productos y funcionalidades

Ciclo de vida de los datos para analítica Conexión

Modelado Visualización

Instalación de Power BI Desktop

#### Visualizaciones - introducción

Tablas y matrices Bar charts Pie charts Treemaps Combination chart (Bar charts y line series) Scatter chart y gráfico de dispersión Waterfall chart Funnel chart Gauge KPI

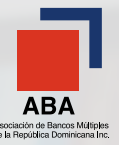

### II. Adquisición y entendimiento de los datos

#### Obtención de datos

Explicación de los distintos tipos de conectores

#### Power Query

Renombrar data sets Duplicar una columna Cambiar tipo de datos y zona horaria Funciones de fecha Funciones sobre las columnas

### III. Visualizaciones

#### Visualizaciones simples

Por qué y cuándo elegir una visualización Creación y configuración de visualizaciones Opciones de formato Formato condicional

- Combination chart
- Slicers
- Visualizaciones de mapas

#### Clasificación correcta de los datos para uso en un mapa

Tablas y matrices Sumarización y opciones de categorías

#### Cambiar las operaciones por defecto

Mostrando categorías sin datos Gráficos de dispersión Gráficos de cuadros y embudo Gauges y cartas de un único valor Modificando atributos en gráficos y visuales Figuras, cajas de texto e imágenes Diseño y formato de páginas Duplicando un reporte

#### Ordenado de datos (general y avanzado)

Jerarquías y drill-down de datos y visuales Interacciones grupales entre visualizaciones

### IV. Publicación de reportes

Introducción al servicio de Power BI (en la nube) Compartiendo dashboard en la organización

### V. Power BI App

### VI. Dándole vida a los reportes

Añadiendo detalles a los reportes Tooltip como herramienta de detalles **Marcadores** Agregando temas y visuales personalizados Filtrado de datos a nivel de reporte, de página y de visual

### VII. Modelado de datos

Cómo manejar relaciones entre datos Creando columnas calculadas Optimizando modelos datos Creando medidas Creando tablas calculadas Explorando los datos en función del tiempo Limpiando irregularidades en los datos Transposición de datos Reutilización de sets de datos

### VII. Seguridad

Aspectos generales de seguridad Seguridad a nivel de filas Usuarios y permisos

### Incluye licencia temporal de la aplicación Power BI.

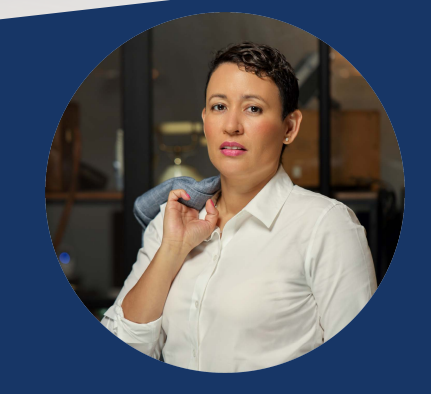

### **FACILITADO POR:**  Elena López, especialista certificada.

Ingeniera de sistemas con más de 15 años de experiencia en ingeniería de datos. Microsoft Certified: Azure Data Engineer Associate Microsoft Certified Trainer 2020-2021. Cinco veces reconocida como Microsoft Most Valuable Professional, gracias a sus aportes a la colectividad técnica de habla hispana, a través de la comunidad "Aprendiendo BD con SQL Server", que actualmente cuenta con más de 34 mil miembros.